We want to write a program that manages the monthly worker payments for a business using the following UML diagram:

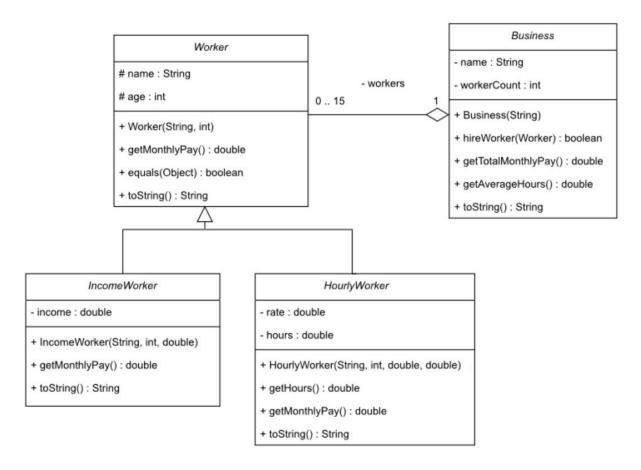

#### Class Worker:

- Instance Attributes:
  - o *name*: the name of the worker
  - o age: the age of the worker
- Methods:
  - o Worker(name:String, age:int): constructor
  - o *equals(obj:Object):* compares two workers based on their *name* and *age* and returns true if they are equivalent or false otherwise.

- o *toString():* returns a string representation of the worker in the following format:
  - Worker: name, age: age
- o *getMonthlyPay():* returns the monthly pay for a worker:
  - IncomeWorker: the income paid in a month
  - HourlyWorker: the rate paid per hour of work in a month

#### Class IncomeWorker:

- Instance Attributes:
  - o *income*: yearly income
- Methods:
  - o IncomeWorker(name:String, age:int, income:double): constructor
  - o *toString()*: returns a string representation of the worker in the following format:
    - Worker: *name*, age: *age*, income: *income*

### Class HourlyWorker:

- Instance Attributes:
  - o *rate*: the rate paid per hour
  - o hours: the number of hours worked in a month
- Methods:
  - HourlyWorker(name:String, age:int, rate:double, hours:double):
     constructor
  - o *getHours():* returns *hours*
  - o *toString():* returns a string representation of the worker in the following format:
    - Worker: name, age: age, rate: rate, hours: hours

#### Class Business:

- Instance Attributes:
  - o *name:* name of the business
  - o workers: array of Worker objects
  - o workerCount: number of Worker objects in workers
- Methods:
  - o Business(name:String): constructor
  - o *hireWorker(w:Worker):* adds *w* to the first available space of *workers* array if there's space and the worker isn't in the array already and returns true. Otherwise, returns false.
  - o *getTotalMonthlyPay*(): returns the total monthly pay for all workers in the business
  - o *getAverageHours*(): returns the average hours for all hourly workers in the business
  - o *toString():* returns a string representation of the worker in the following format:
    - Business name (workerCount):
      - Worker: name, age: age, income: income
      - Worker: name, age: age, rate: rate, hours: hours
      - ...

Exercise 1: Write classes Worker, IncomeWorker, HourlyWorker & Business.

### Exercise 2: Write class **BusinessTest** that has a main method to test the functionalities of the classes:

- Create a business
- Hire 4 workers (see sample run)
- Print the business
- Print the total monthly pay for the business
- Print the average hours for hourly workers in the business

#### Sample run:

Business SICP (4):
Worker: Saleh, age: 23, income: 180000.0
Worker: Noor, age: 21, income: 120000.0
Worker: Jawaher, age: 25, rate: 80.0, hours: 160.0
Worker: Faisal, age: 22, rate: 60.0, hours: 200.0
Total monthly pay: 49800.0
Average hours: 180.0